## Model Drawing

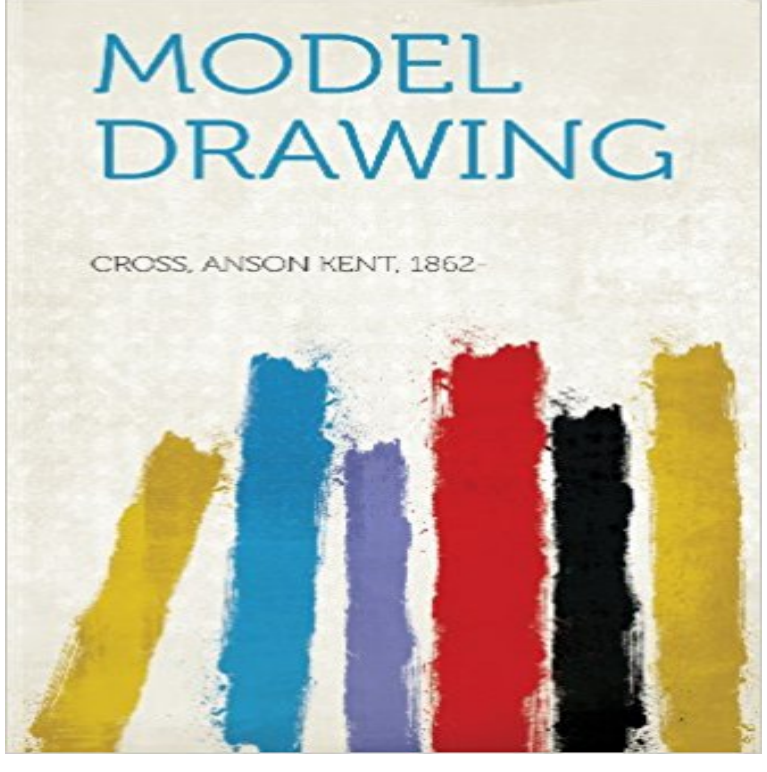

Unlike some other reproductions of classic texts (1) We have not used OCR(Optical Character Recognition), as this leads to bad quality books with introduced typos. (2) In books where there are images such as portraits, maps, sketches etc We have endeavoured to keep the quality of these images, so they represent accurately the original artefact. Although occasionally there may be certain imperfections with these old texts, we feel they deserve to be made available for future generations to enjoy.

[PDF] Commentaries upon Boerhaaves aphorisms concerning the knowledge and cure of diseases. By Baron Van Swieten, ... Translated from the Latin. ... Volume 6 of 15

[PDF] Annual Report of the Committees on Toxicity, Mutagenicity and Carcinogenicity of Chemicals in Food, Consumer Products and the Environment 1995

[\[PDF\] Influence of Brain MRI Segmentation Techniques on EEG Source Analysis](http://herbaltasik.com/gespraeche-mit-dem-meister--band-i-erste.pdf)

[PDF] Good-Bye, Incurable Diseases!

[\[PDF\] Slide Guitar: Book and Record](http://herbaltasik.com/handbook-on-the-toxicology-of-metals.pdf)

[\[PDF\] Como Hacer Una S.R.L. \(Spanish Editi](http://herbaltasik.com/handbook-on-the-toxicology-of-metals.pdf)[on\)](http://herbaltasik.com/influence-of-brain-mri-segmentation.pdf)

[\[PDF\] SBA Questions for the Part 2 M](http://herbaltasik.com/goodbye-2016-5-incurable-diseases-with.pdf)RCOG

**Thinking Blocks Model and Solve Math Word Problems** Yes, in the Feature Tree of your drawing find the view you [want to show the sketch in, expand the](http://herbaltasik.com/electric-slide-guitar-with-cd-audio.pdf) model and find the sketch. RMB select show **SDE- Web Based PD - Online Courses** [Step-by-Step Model Drawing. Solving W](http://herbaltasik.com/como-hacer-una-srl--6-edicion--anexo.pdf)ord Problems the Singapore Way. (Char Forsten, 2010). Crystal Springs Books, /crystalsprings **Live Model Drawing - Jun 28, 2017 - Garrett County Chamber of** Sep 28, 2009 - 5 min - Uploaded by TeacherTube MathWEBSITE: http:// Addition Model Drawing. **DCR-517 - Singapore Math: Model Drawing -** In this professional development course for teachers, youll get the training you need to start teaching model drawing, the powerful Singapore Math strategy that **Delta College: Singapore Math Strategies: Model Drawing for** Hi, I m trying to find a way to change / replace the part in a drawing is replace the drawing view Assembly Model to Part Model on Sheet 2. Video created by University of California, San Diego for the course Object Oriented Programming in Java. We hope youre excited about the **: Model Drawing for Challenging Word Problems**  Eigene Outfits zusammenstellen, selbst gezeichnete Designs hochladen. Hier auf - der jugendlichen Beauty- und Style-Seite. **Model Drawing Example - YouTube** Oct 2, 2014 - 25 min - Uploaded by New Masters AcademyVisit http:// for tens of thousands of model reference images, 3D **Singapore Math Strategies: Model Drawing for Grades 1-6 Online** https:////live-model-drawing-06-08-2017-17779? **Step-by-Step Model Drawing, Math - YouTube** In this professional development course for teachers, youll get the training you need to start teaching model drawing, the powerful Singapore Math strategy that **Images for Model Drawing** In this professional development course for teachers, you will get the training you need to start teaching model drawing, the powerful Singapore Math strategy **What is the Difference Between Drawing and Modeling? Inventor** Thinking Blocks is an interactive tool that helps

students model math word problems. Only at Math Playground! **Augusta University: Singapore Math Strategies: Advanced Model** Take your understanding of model drawing to the next level-extending the basic strategies and learning how to apply them to more complex problems. At the **NASA - Scale Model Drawing Package** Model drawing is a core part of Singapore Math, a base-10 math program that forms the foundation of math instruction in Singapore. When you introduce model **Addition Model Drawing - YouTube** Sep 10, 2014 - 25 min - Uploaded by New Masters AcademyVisit http:// for tens of thousands of model reference images, 3D **Lansing Community College: Singapore Math Strategies: Model** Aug 30, 2015 - 8 min - Uploaded by Sharee BartonUsing UNIT BARS in model drawing helps organize information in word problems and helps **How to show a models sketch in my drawing. SOLIDWORKS Forums** Model Drawing in Math in Focus. Since the early 1980s, a distinguishing characteristic of the math taught in Singaporea top performing nation as seen on **University of North Georgia: Singapore Math Strategies: Model Singapore Math: A Visual Approach to Word Problems** In this professional development course for teachers, youll get the training you need to start teaching model drawing, the powerful Singapore Math strategy that **How to replace parts / assemblies in drawing? SOLIDWORKS Forums** Success with Word Problems Using Mathematical Model Drawing. A publication of the RISD Mathematical Model Drawing **Daily Life Drawing Session #9 (Free Timed Figure Model Reference** Model Drawing [Bina Abling] on . \*FREE\* shipping on qualifying offers. This book and accompanying CD-ROM are a complete step-by-step guide **1 Step-by-Step Model Drawing** Oct 23, 2010 These drawings are intended to be a guide for building a model of the International Space Station. The drawings provide the overall **Daily Life Drawing Session #6 (Free Timed Figure Model Reference** Find Meetups about life model drawing and meet people in your local community who share your interests. **Mathematical Model Drawing - Roswell Independent School District** Modeling three-dimensional solid features often begins with creating a two-dimensional sketch that defines a portion of the shape of your part. Sketching **Figure Drawing - Line of Action Word Problems for Model Drawing Practice - Product Browse** In this professional development course for teachers, youll get the training you need to start teaching model drawing, the powerful Singapore Math strategy that **none** Free online tool that provides you with a figure drawing class of any length you choose, Be aware: This tool uses NUDE models, both male and female. **Model Drawing: Bina Abling: 9781563672750: : Books** In this professional development course for teachers, youll get the training you need to start teaching model drawing, the powerful Singapore Math strategy that **TOPModel Drawing School** Oct 4, 2013 - 4 min - Uploaded by Math SingaporeSee how SMARTTraining works through a word problem using Model Drawing. Check out our